# 全球敏捷运维峰会

Gdevops

## 企业的开源战略 演讲人:王兴宇@Linux 中国

全球敏捷运维峰会 广州站

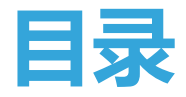

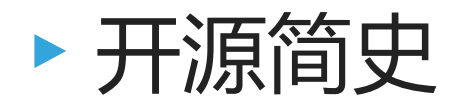

## ▸ 开源软件的正确打开方式

## ▸ 企业开源实践

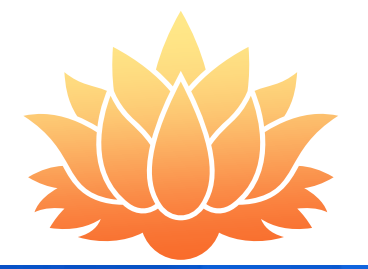

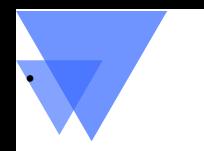

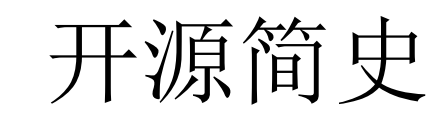

- 软件的由来
- 专有软件模式的兴起
- 古典黑客文化的回归
- 开源终将取得压倒性胜利

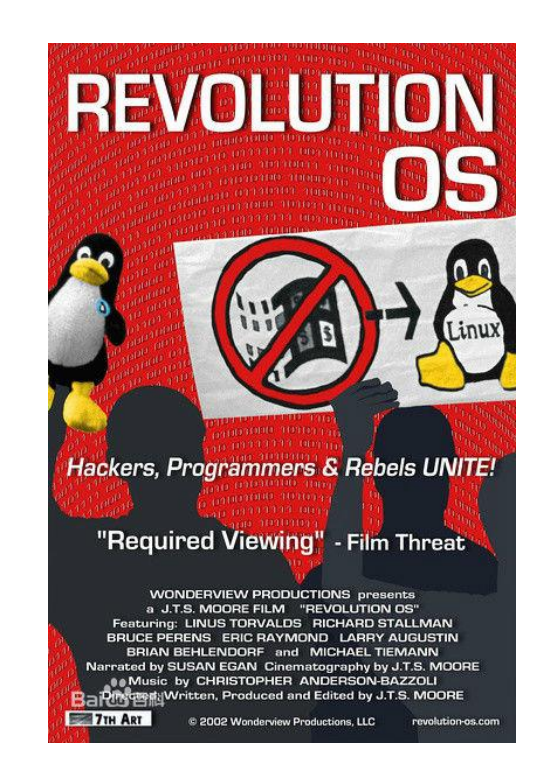

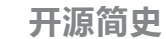

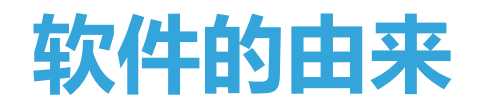

- ▸软件——计算机中运行的逻辑,伴随计算机的诞生 而出现。计算机的硬件从最初的晶体管演变成二极 管、集成电路,软件的本质并没有变化,依旧是硬 件之上承载的逻辑
- ▸最初软件是自由的、免费的、开源的,是依附于硬 件的
	- ▶ 1969 年 UNIX 诞生于 AT&T 贝尔实验室, 最 初甚至可以自由拷贝和使用
	- ▸古典黑客所开发的软件,也可以自由传播

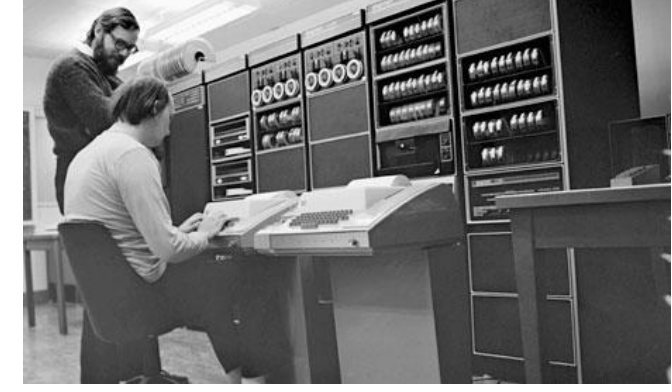

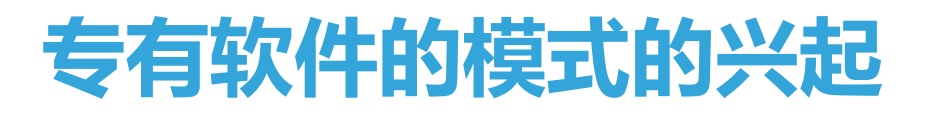

开源简史

- ▸随着计算机的普及,软件和硬件的发展逐渐出 现分工
- ▸以微软发扬广大的商业专有软件销售模式,主 导了几十年的专有软件经济模式

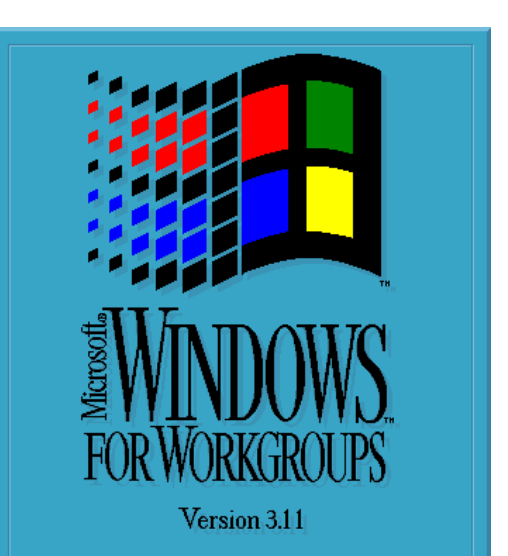

Copyright © Microsoft Corporation 1985-1993. All Rights Reserved.

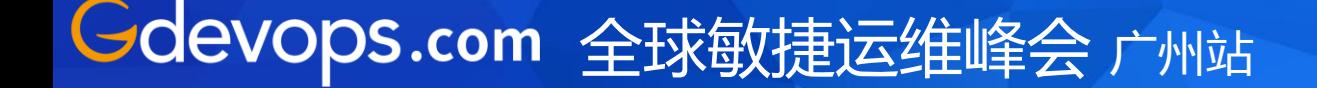

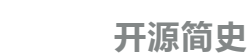

## 古典黑客文化的回归

- ▸以 RMS、ESR 等为首的古典黑客,认为软件应该 是自由的,应该回归计算机诞生时的那种理想世界
	- ▶1984 年, 在 AT&T 商业化 UNIX 的同年, RMS 发起了自由软件 (Free Software)运动( GNU、FSF)
	- ▸Linus Torvalds 1991 年所开发的 Linux 内核, 补上了 GNU 操作系统的最后一块也是最重要的 拼图
	- ▶ 1998 年, ESR 等倡议以开源软件 ( Open Source Software)的理念来替代自由软件

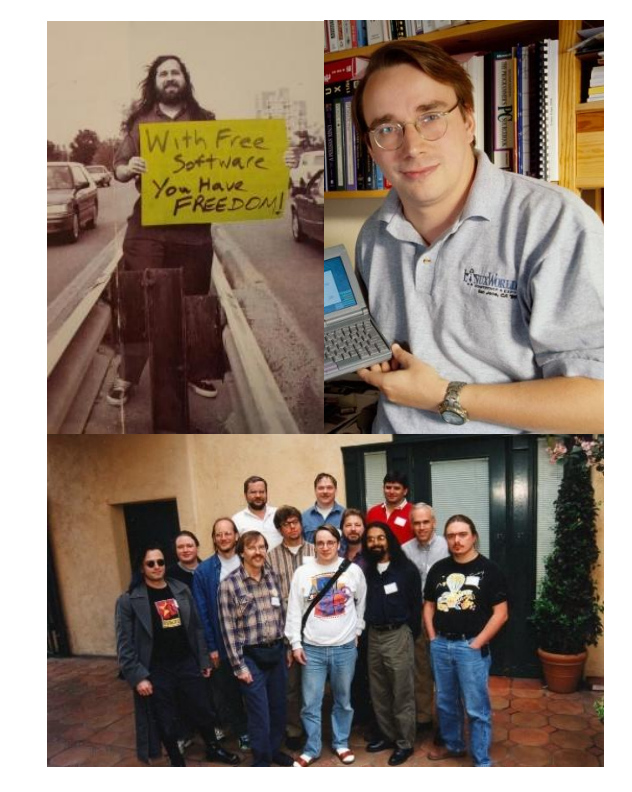

## 开源终将取得压倒性胜利

开源简史

- ▸伴随着互联网的发展,开源软件也取得了井喷 式繁荣
- ▶专有软件模式在讲入巅峰之后,已经显示出了 颓态
- ▸随着计算机教育的普及,以及对开源软件模式 的探索,在互联网的土壤之上,开源软件已经 成为了新的软件和互联网发展主流
	- ▶昔日的寇仇要么转换阵营,要么迈入消亡

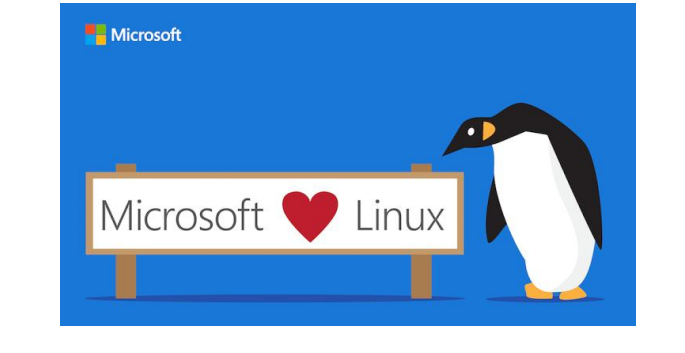

## 开源软件的正确打开方式

- 什么是开源软件/自由软件
- 开源软件赋予你什么?
- 开源软件不赋予你什么?
- 开源许可证的使用法则
- 开源软件的好处

•

- "打开"开源软件的几个阶段
- "打开"开源软件的风险
- "正确打开"开源软件

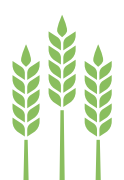

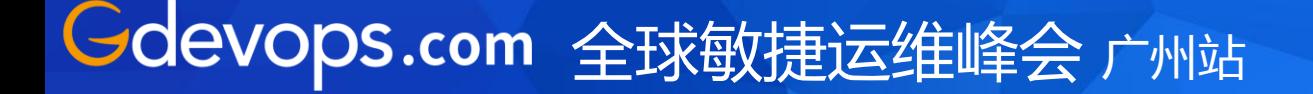

## 什么是开源软件(OPEN SOURCE SOFTWARE)

- ▸OSI 的定义([https://opensource.org/osd](https://opensource.org/osd-annotated)[annotated\)](https://opensource.org/osd-annotated)
	- 1. 自由分发(Free Redistribution)
	- 2. 源代码(Source Code)
	- 3. 衍生作品(Derived Works)

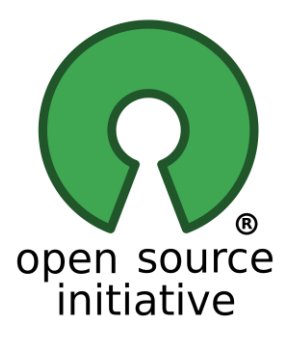

4. ……

## 什么是自由软件(FREE SOFTWARE)

- ▸ GNU 的定义[\(https://www.gnu.org/philosophy/free-sw.html](https://www.gnu.org/philosophy/free-sw.html)  $\left( \right)$ 
	- 1. 自由度0:无论用户出于何种目的,必须可以按照用户意 愿,自由地运行该软件。
	- 2. 自由度1:用户可以自由地学习并修改该软件,以此来帮 助用户完成用户自己的计算。作为前提,用户必须可以访 问到该软件的源代码。

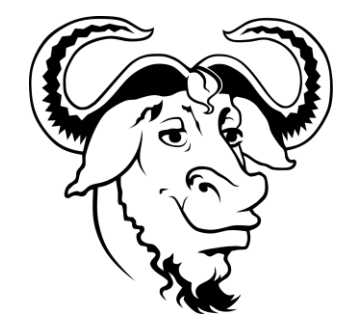

- 3. 自由度2:用户可以自由地分发该软件的拷贝。
- 4. 自由度3:用户可以自由地分发该软件修改后的拷贝。

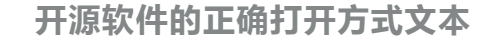

## 开源软件与自由软件的异同

- ▸开源软件是一种更普遍、更通俗的 说法,自由软件是开源软件的一部 分
	- ▸ [https://www.gnu.org/philosop](https://www.gnu.org/philosophy/open-source-misses-the-point.zh-cn.html) [hy/open-source-misses-the](https://www.gnu.org/philosophy/open-source-misses-the-point.zh-cn.html)[point.zh-cn.html](https://www.gnu.org/philosophy/open-source-misses-the-point.zh-cn.html)

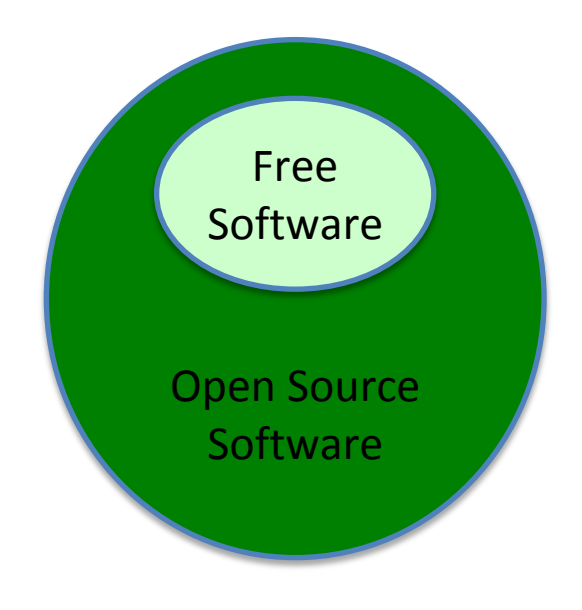

▸中立说法:FOSS / FLOSS,自由及 开源软件

## 开源软件赋予你什么

- ▸开源,Open Source,其本质是将构建、衍生、使用、分发的权利公开 ▶ Open (开放)现在更广泛地被用于软件之外
- ▸开源软件许可证是规定、保护开源软件的根本,是开源生态自洽的基础
- ▸简单来说,最常见的认识,你可以:
	- ▸得到软件的源代码,修改以满足你的需要
	- ▸根据许可证分发开源软件
	- ▸得到来自开源生态的反馈

TO 7 N O I

## 开源软件不赋予你什么

- ▸开源软件不等同于公共领域软件,因此需要遵循其许可证要求(80 多种)
	- ▶宽松许可证(随便使用,改换许可证、闭源也行):
		- ▸ BSD/MIT/Apache:保留原始许可证
	- ▸左版许可证(无论是否修改,必须与原许可证保持一致,这也意味必须不能改 换许可证, 必须开源):
		- ▸ GPL:GPL 感染
		- ▶ LGPL : GPL 感染不会扩散到该库之外
		- ▶ AGPL : 用于云服务时也需要开源

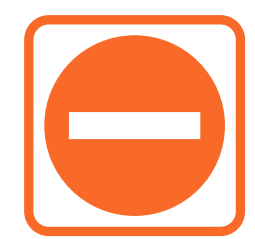

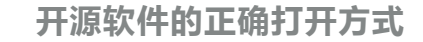

## 开源许可证的使用法则

- ▸不使用没有许可证的软件
- ▸不违反开源许可证
- ▸跟踪你所使用的软件的许可证
- ▸注意许可证的适用场景(GPL、LGPL、AGPL)
- ▸发布和贡献开源软件之前请先咨询律师
- ▸确保员工和第三方遵循许可证

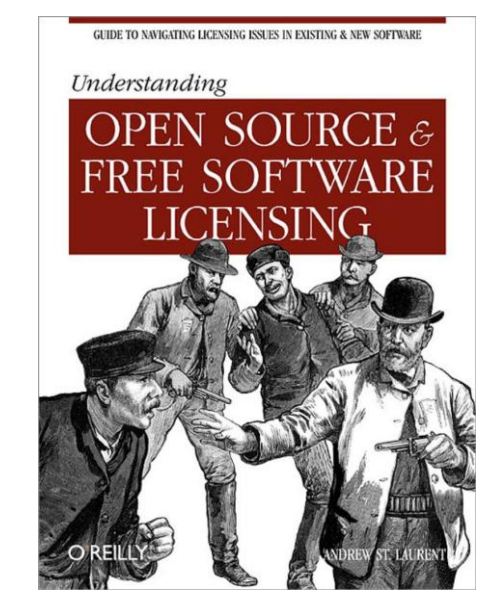

开源软件的正确打开方式

## 开源软件的好处

- ▸降低软件总拥有成本(TCO)
- ▸摆脱供应商锁定
- ▸更快的技术迭代
- ▸安全性更好
- ▸更大的生态支持
- ▸更多雇员选择

▸ ……

#### **OPEN SOURCE AND THE ENTERPRISE**

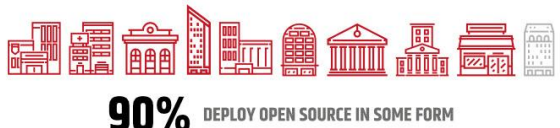

#### **OPEN SOURCE DRIVES...** ¥ ■ 46% 56% 49% **COST SAVINGS INNOVATION COMPETITIVENESS** £30,146 **AVERAGE<br>REDUCTION<br>IN PROJECT** AVERAGE<br>SAVINGS **SIX MONTHS**  $\overline{\phantom{a}}$ **PER PROJECT** LIFECYCLES

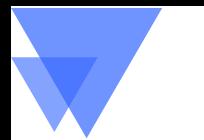

开源软件的正确打开方式

## "打开"开源软件的几个阶段

- 1. 使用开源软件
	- ‣在技术体系、公司业务中采用开源软件
- 2. 回馈开源软件
	- ‣就开源软件的不足,反哺自己的贡献
	- ‣贡献自己的开源软件,建设(影响)开源生态
	- ‣赞助支持开源社区和开源软件
- 3. 融合开源软件
	- ▶使自己的技术体系、战略方向*,*与开源牛态融为一体
	- ‣主导开源软件生态和标准

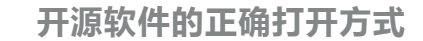

## "打开"开源软件的风险

- ▸技术风险
	- ▸ 不成熟的开源软件或许会导致公司的技术方向走偏(比如 mongodb)
	- ▸ 没有商业性服务保障
- ▸法律风险
	- ▶ 讳反许可证使用开源软件导致公司软件面临被迫开源或法律赔偿(GPL 牟利) ▸ 违反许可证使用开源软件导致公司处于法律上的不利地位(React 专利)
- ▸业务风险
	- ▸ 开源核心代码面临竞争对手的追赶

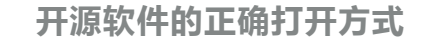

## "正确打开"开源软件

▶认识到开源的价值所在,要和企业战略方向相关

- ▶内在的动力和利益捆绑。没有切实的企业利益相关,必然处于可有可无,虎头蛇尾的 状况
- ▸回报难以衡量,需与战略捆绑。没有自顶向下、切实理解、长期支持的情况下难以持 久

### ▸有计划的拥抱开源

- ▸规划:时间表、范围、人力投入、资金投入
- ▸流程:采纳开源软件、贡献开源软件
- ▶人员:技术、法律、公关、委员会/办公室

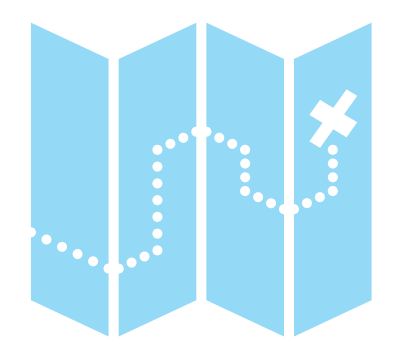

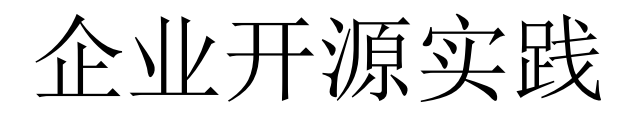

- 规划企业开源计划
- 落实人员和部门
- 先从内部开源做起来
- 走向外部开源社区
- 形成开发平台和开源生态

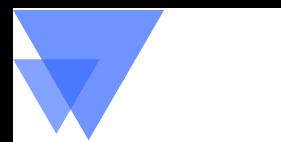

## 规划企业开源计划

企业开源实践

- ▸首先,确定企业开源的目的
	- ▸促进商业产品/业务的发展
	- ▶促进人员招聘
	- ▸建立企业品牌/美誉
- ▸将开源作为一种战略,而不是战术 ▸需要得到公司领导层的支持和耐心 ▸需要得到各个部门的支持和参与

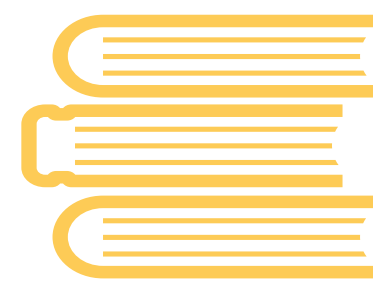

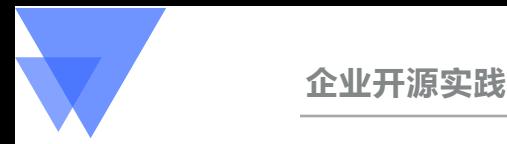

### 落实人员和部门

- ▶专职人员或专职部门来计划和协调, 根据规模和阶段, 分别有不同的职位和部门,人员可以是兼职或专职
	- ▸布道师:主要负责对外传播开源信息
	- ▸首席开源官:负责协调开源事务
	- ▸开源计划办公室:负责开源事务的运营
	- ▸开源委员会:更大层面的负责开源事务的协调
		- ▸技术、人力、法律、公关、行政

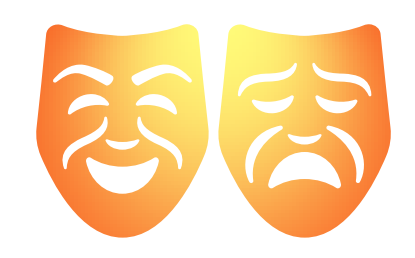

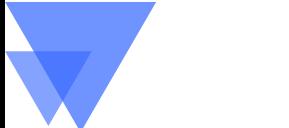

#### 企业开源实践

### 先从内部开源做起来

▸ 开源不仅仅是代码公开,需要若干步骤和环节,审慎的公司 应该先从内部开源实践起来

▸ 开源需要:

- 1. 代码存放和开放(剥离敏感信息)
- 2. 代码整理和文档化
- 3. 许可证梳理(对外部代码的许可证的依赖)
- 4. 开源前的审核
- 5. 开源宣告(公告、变更日志、亮点推荐)
- 6. 接受反馈和建立沟通渠道

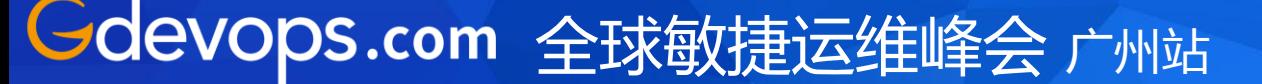

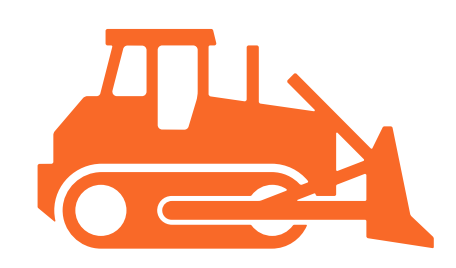

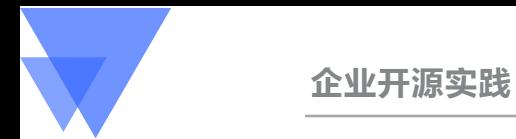

## 走向外部开源社区

- ▶ 建立外部社区
	- ▶ 未必需要建立独立社区, 在 GitHub、GitLab 等国际 化社区建立阵地更好,用好它们所提供的工具和功能
- ▶ 建立线下沙龙
	- ▶ 不定期/定期举办小规模线下沙龙, 沟通骨干贡献者
	- ▸ 奖励贡献者,包括精神和物质
	- ▶鼓励员工参与, 邀请外部专家参与
- ▸ 路演开源项目
	- ▸ 参与相关会议,宣讲和赞助会议

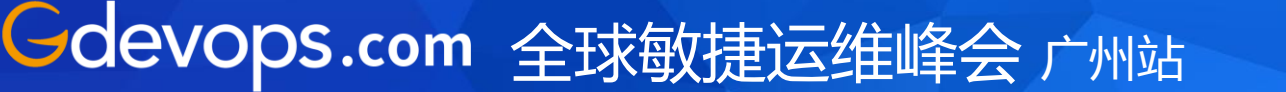

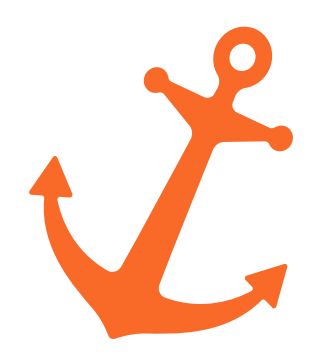

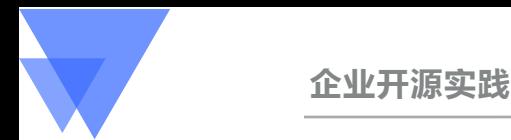

### 形成开发平台和开源生态

- ▸除了代码开源之外,还应该进一步提供开放能力( OpenAPI),促进上下游生态的发展
- ▸从单一的项目,发展成伴生项目簇
- ▸除了开源项目外,也能支持商业性伴生项目/产品
- ▸对开源产品进行生命周期管理,开源的用户也是用户

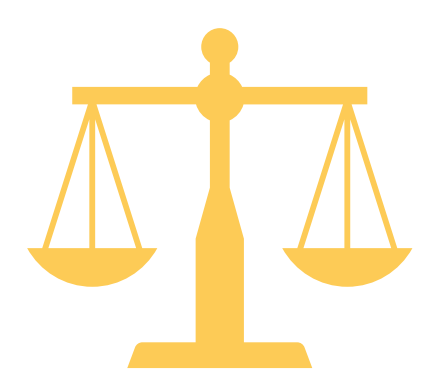

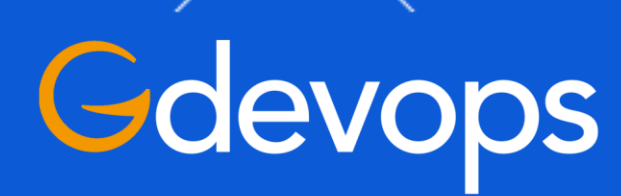

# 全球敏捷运维峰会

## THANK YOU!

全球敏捷运维峰会 广州站